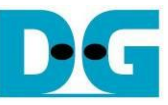

# 4-Ch NVMe-IP (Gen4) RAIDO Demo Instruction<br>Rev1.1 15-Aug-23

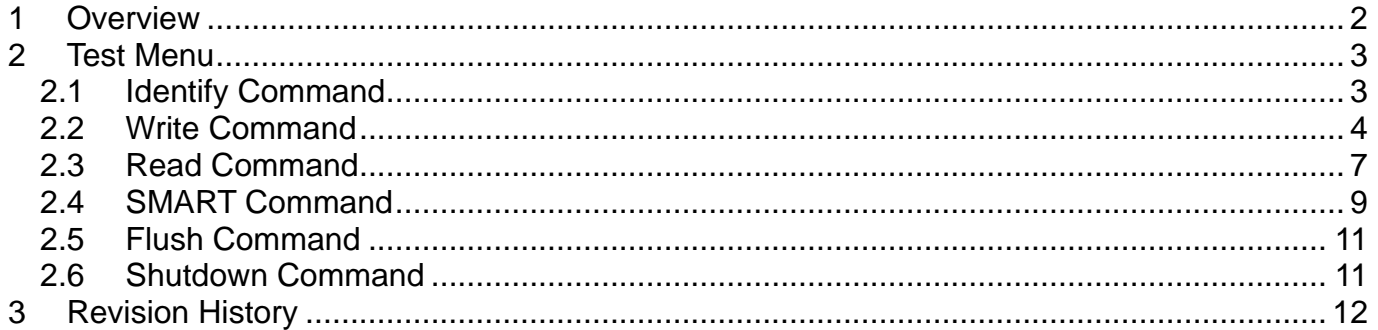

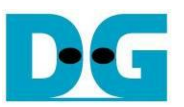

## 4-Ch NVMe-IP (Gen4) RAID0 Demo Instruction

Rev1.1 15-Aug-23

### <span id="page-1-0"></span>**1 Overview**

This document describes the instruction to run 4-ch RAID0 demo by using four NVMe-IPs (Gen4). The demo is run on FPGA development board for accessing four NVMe Gen4 SSDs as RAID0. The demo is designed to run Identify, Write, Read, SMART, Flush, and Shutdown command. User controls test operation via FPGA console.

To setup the test environment, please follow "dg\_nvme\_raid0\_fpgasetup" document.

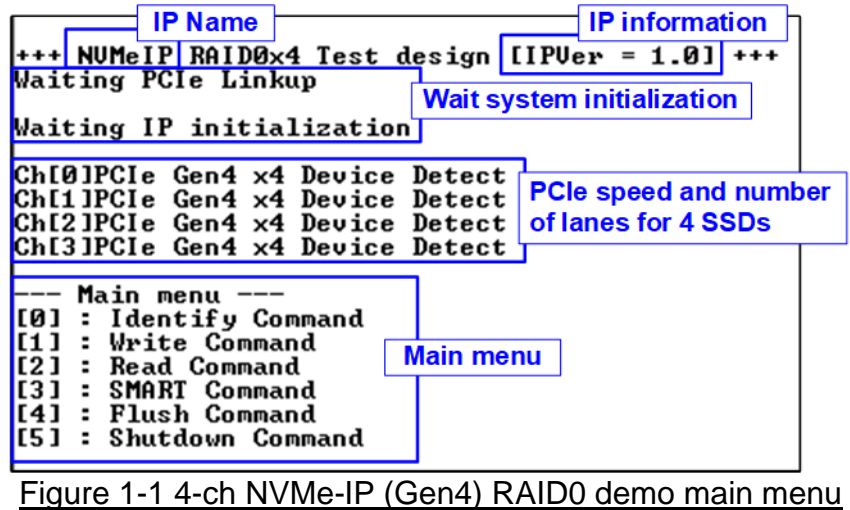

After finishing the setup, welcome screen shows IP name and IP version number are displayed. After the system completes initialization process, the PCIe speed and number of PCIe lanes are displayed in the next message. Finally, the test menu in the demo is displayed for selecting test operation.

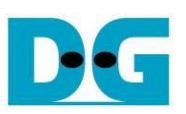

### <span id="page-2-0"></span>**2 Test Menu**

#### <span id="page-2-1"></span>**2.1 Identify Command**

Select '0' to send Identify command to RAID0.

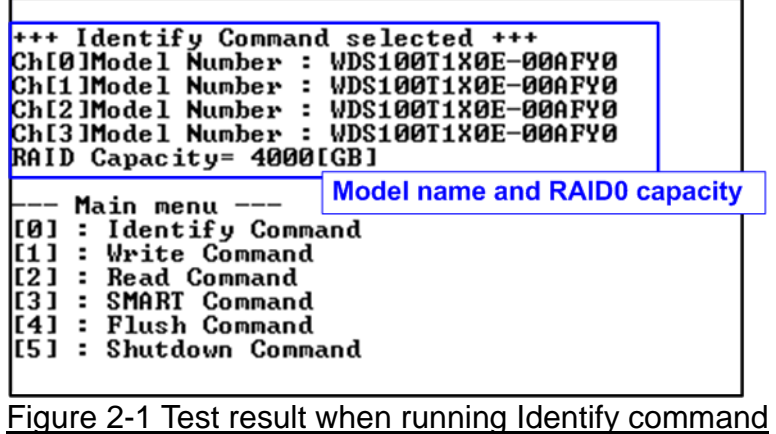

After finishing the operation, the SSD information output from Identify command is displayed. The console shows two values.

- 1) SSD model number : This value is decoded from Identify controller data of each SSD.
- 2) RAID capacity : This value is calculated by multiplying device capacity in channel#0 by 4. Therefore, it is recommended to connect four SSDs which have the same size.

*Note: If four SSDs are different model which has different capacity, please connect the smallest capacity SSD to CH#0.*

<span id="page-2-2"></span>When un-supported LBA size is detected, the error message is displayed on the console as shown in [Figure 2-2.](#page-2-2)

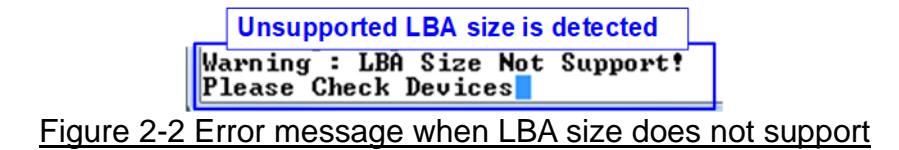

#### <span id="page-3-0"></span>**2.2 Write Command**

Select '1' to send Write command to RAID0.

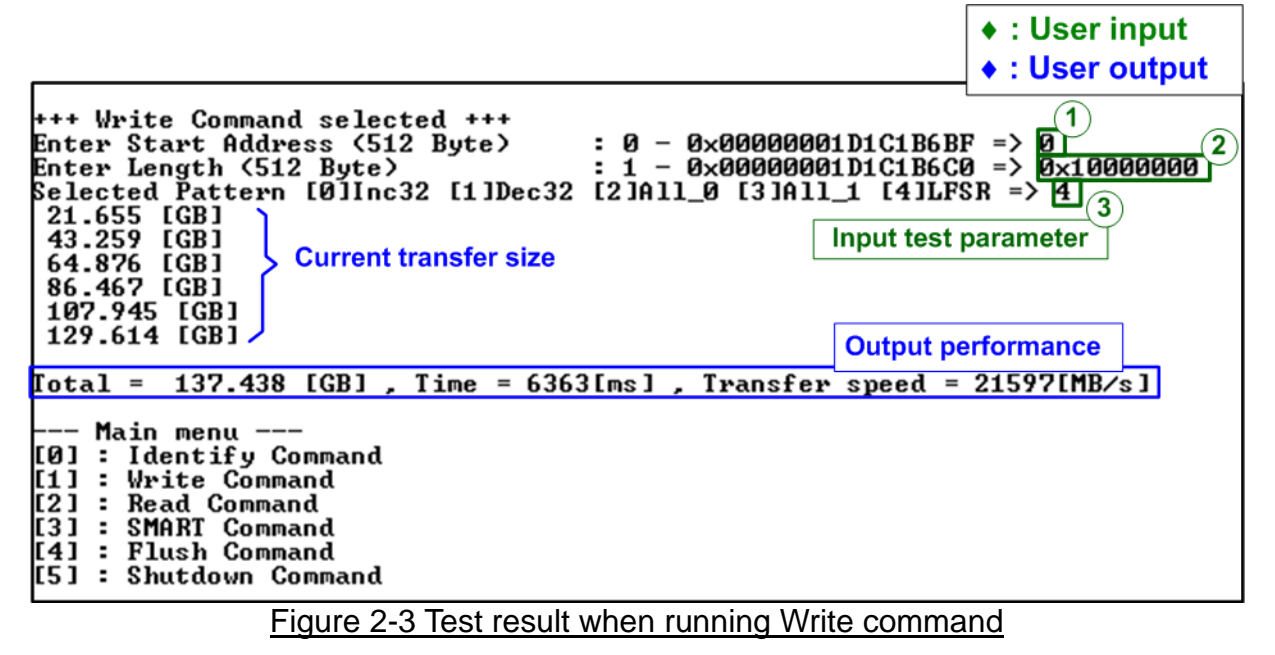

User inputs three parameters as follows.

- 1) Start Address: Start address to write RAID0 in 512-byte unit. The input is decimal unit when the input is only digit number. User can add "0x" to be a prefix for hexadecimal unit.
- 2) Transfer Length: Total transfer size in 512-byte unit. The input is decimal unit when the input is only digit number. User can add "0x" to be a prefix for hexadecimal unit.
- 3) Test pattern: Select test data pattern for writing RAID0. There are five patterns, i.e., 32-bit incremental, 32-bit decremental, all-0, all-1, and 32-bit LFSR counter.

When all inputs are valid, the operation begins. During writing data, current transfer size is displayed on the console every second to show that system is still alive. Finally, total size, total time usage, and test speed are displayed on the console as a test result.

*Note: Typically, the performance of RAID0x4 is about four times of the performance of one SSD. It is recommended to use the same SSD model for all SSD channels for matching SSD characteristic. If the different SSD model are applied in the system, the RAID0x4 performance is limited by four times of the slowest SSD performance.*

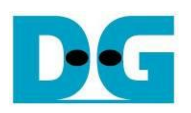

| 64-bit header of<br>512-byte data                                                                                              |                                                                                                    |  |
|----------------------------------------------------------------------------------------------------|----------------------------------------------------------------------------------------------------|--|
| 48-bit LBA Address = $0$<br>0x0000<br><b>32-bit LFSR pattern</b>                                                               | 48-bit LBA Address = 1                                                                                                    |  |
| 2T3<br>5<br>$6T$ 7<br>94<br>c<br>8<br>в<br>$D$ <sup>+</sup> $E$ $F$<br>Offset<br>$\mathbf{0}$<br>$\overline{1}$<br>4<br>Α      | 2T3<br>Offset<br>0 <sub>1</sub><br>$\mathsf{s}$<br>8 9 A B C<br>E<br>6 <sub>7</sub><br>D<br>$-4$                               |  |
|                                                                                                    | 0000000000 01 00 00 00 00 00 00 00<br>FE FF 00 00 FE FF FF 00                                                                  |  |
| 0000000010 FF FF FF FF 00 FF FF FF<br>00 00 FF FF 00 00 00 FF                                                                  | 0000000010 FE FF FF FF O1 FF FF FF<br>01 00 FF FF 01 00 00 FF                                                                  |  |
| 0000000020 01 00 00 00 FF 01 00 00<br>FF FF 01 00 FE FF FF 01                                                                  | 0000000020 02 00 00 00 FC 01 00 00<br>FC FF 01 00 FD FF FF 01                                                                  |  |
| 0000000030 FF FF FF FF 01 FE FF FF<br>01 00 FE FF 00 00 00 FE                                                                  | 0000000030 FC FF FF FF 02 FE FF FF<br>02 00 FE FF 03 00 00 FE                                                                  |  |
| 0000000040 02 00 00 00 FF 03 00 00<br>FF FF 03 00 FD FF FF 03<br>0000000050 FF FF FF FF 02 FC FF FF<br>02 00 FC FF 00 00 00 FC | 0000000040 04 00 00 00 F9 03 00 00<br>F9 FF 03 00 FB FF FF 03<br>0000000050 F9 FF FF FF 04 FC FF FF<br>04 00 FC FF 06 00 00 FC |  |
| 0000000060 04 00 00 00 FF 07 00 00 FF FF 07 00 FB FF FF 07                                                                     | 0000000060 09 00 00 00 F2 07 00 00 F2 FF 07 00 F6 FF FF 07                                                                     |  |
| SSD#0                                                                                                    | <b>SSD#1</b>                                                                                                    |  |
|                                                                                                    |                                                                                                    |  |
| 00000001B0 FF FF FF FF 49 12 E0 FF<br>00 12 00 E0 12 00 00 00                                                                  | 00000001B0 24 C9 FF FF 92 24 E0 FF<br>DB 24 00 E0 C9 36 00 00<br>00000001C0 24 49 00 00 49 92 3F 00<br>DB 92 FF 3F FF B6 FF FF |  |
| 00000001C0 92 24 00 00 FF FF 3F 00<br>6D FF FF 3F 49 DB FF FF<br>00000001D0 FF FF FF FF 92 24 C0 FF<br>00 24 00 C0 24 00 00 00 | 00000001D0 49 92 FF FF 24 49 CO FF<br>B6 49 00 C0 92 6D 00 00                                                                  |  |
| 00000001E0 24 49 00 00 FE FF 7F 00<br>DB FE FF 7F 92 B6 FF FF                                                                  | 00000001E0 49 92 00 00 93 24 7F 00<br>B6 25 FF 7F FF 6D FF FF                                                                  |  |
| 00000001F0 FF FF FF FF 25 49 80 FF<br>00 48 00 80 49 00 00 00                                                                  | 00000001F0 92 24 FF FF 48 92 80 FF<br>6D 93 00 80 24 DB 00 00                                                                  |  |
| 0000000200 04 00 00 00 00 00 00 00 00<br>FB FF 00 00 FB FF FF 00                                                               | 0000000200 05 00 00 00 00 00 00 00<br>FA FF 00 00 FA FF FF 00                                                                  |  |
| 0000000210 FB FF FF FF 04 FF FF FF<br>04 00 FF FF 04 00 00 FF                                                                  | 0000000210 FA FF FF FF 05 FF FF FF<br>05 00 FF FF 05 00 00 FF                                                                  |  |
| 48-bit LBA Address = 2                                                                                                    | 48-bit LBA Address = 3                                                                                                    |  |
| 9<br>A<br>Offset<br>27<br>5<br>6<br>7<br>в<br>c<br>Ε<br>0 <sub>1</sub><br>- 3<br>4<br>D                                        | Offset<br>F<br>2T3<br>5<br>6<br>c<br>0<br>1<br>4<br>7<br>8<br>9<br>А<br>в<br>D<br>Ε                                            |  |
| 0000000000 02 00 00 00 00 00 00 00<br>FD\FF 00 00 FD FF FF 00                                                                  | 000000000<br>03 00 00 00 00 00 00 00<br>FC FF 00 00 FC FF FF 00                                                                |  |
| 02 00 FF FF 02 00 00 FF<br>0000000010 FD FF FF FF 02 FF FF FF                                                                  | 0000000010<br>FC FF FF FF 03 FF FF FF<br>03 00 FF FF 03 00 00 FF                                                               |  |
| FA FF 01 00 FB FF FF 01<br>0000000020 04 00 00 00 FA 01 00 00                                                                  | 0000000020<br>07 00 00 00<br>F9 01<br>00 00<br>F9 FF 01 00 F8 FF FF 01<br>0000000030                                           |  |
| 04 00 FE FF 05 00 00 FE<br>0000000030 FA FF FF FF 04 FE FF FF<br>F4 FF 03 00 F6 FF FF 03<br>0000000040 09 00 00 00 F4 03 00 00 | F9 FF FF FF 07 FE FF FF<br>07 00 FE FF 06 00 00 FE<br>0000000040<br>OF 00 00 00 F2 03 00 00<br>F2 FF 03 00 F0 FF FF 03         |  |
| 09 00 PC FF 0B 00 00 FC<br>0000000050 F4 FF FF FF 09 FC FF FF                                                                  | 0000000050<br>F2 FF FF FF OF FC FF FF<br>OF OO FC FF OD OO OO FC                                                               |  |
| 0000000060 12 00 00 00 E9 07 00 00<br>E9 FF 07 00 ED FF FF 07                                                                  | 0000000060<br>1F 00 00 00 E4 07 00 00<br>E4 FF 07 00 E0 FF FF 07                                                               |  |
| <b>SSD#2</b>                                                                                                    | <b>SSD#3</b>                                                                                                    |  |
| 6D 49 00 EQ 7F 5B 00 00<br>00000001B0 92 A4 FF FF 24 49 E0 FF                                                                  | 00000001B0<br>49 92 FF FF FF 7F EO FF<br>B6 7F 00 E0 A4 6D 00 00                                                               |  |
| 00000001C0 49 92 00 00 24 49 3F 00<br>B6 49 FF 3F 92 6D FF FF                                                                  | 00000001C0<br>FF FF 00 00 92 24 3F 00<br>00 24 FF 3F 24 00 FF FF                                                               |  |
| 00000001D0 24 49 FF FF 49 92 CO FF<br>DB 92 00 CO RF B6 00 00                                                                  | 00000001D0<br>92 24 FF FF FF FF CO FF<br>6D FF 00 CO 49 DB 00 00                                                               |  |
| 6D 93 FE 7F 24 DB FE FF<br>00000001E0 92 24 01 00 48 92 7E 00                                                                  | 00000001E0<br>FF FF 01 00 25 49 7E 00<br>00 48 FE 7F 49 00 FE FF                                                               |  |
| 00000001F0 49 92 FE FF 93 24 81 FF<br>B6 25 01 80 FF\6D 01 00                                                                  | 00000001F0<br>24 49 FE FF FE FF 81 FF<br>DB FE 01 80 92 B6 01 00                                                               |  |
| 0000000200 06 00 00 00 00 00 00 00 00 F9 FF 00 00 F9 RF FF 00<br>0000000210 F9 FF FF FF 06 FF FF FF<br>06 00 FF FF 06 00 00 FF | 0000000200 07 00 00 00 00 00 00 00 00 F8 FF 00 00 F8 FF FF 00<br>0000000210 F8 FF FF FF O7 FF FF FF<br>07 00 FF FF 07 00 00 FF |  |
|                                                                                                    |                                                                                                    |  |
|                                                                                                    |                                                                                                    |  |
| 64-bit header of                                                                                                    |                                                                                                    |  |
| the next 512-byte data                                                                                                    |                                                                                                    |  |
|                                                                                                    |                                                                                                    |  |

<span id="page-4-0"></span>Figure 2-4 Example Test data of the 1<sup>st</sup> 512-byte of each SSD by using LFSR pattern

The stripe size in 4-ch RAID0 demo is 512-byte. For incremental, decremental, or LFSR pattern, each 512-byte data has unique 64-bit header which consists of 48-bit address (in 512-byte unit) and 16-bit zero value. The data after 64-bit header is the test pattern which is selected by user. The 1<sup>st</sup> stripe is mapped to the first 512-byte of SSD#0. The 2<sup>nd</sup> stripe – the 4<sup>th</sup> stripe are mapped to the first 512-byte of SSD#1 – the first 512-byte of SSD#3, as shown in [Figure 2-4.](#page-4-0) The unique header is not included when running all-0 or all-1 pattern.

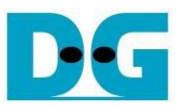

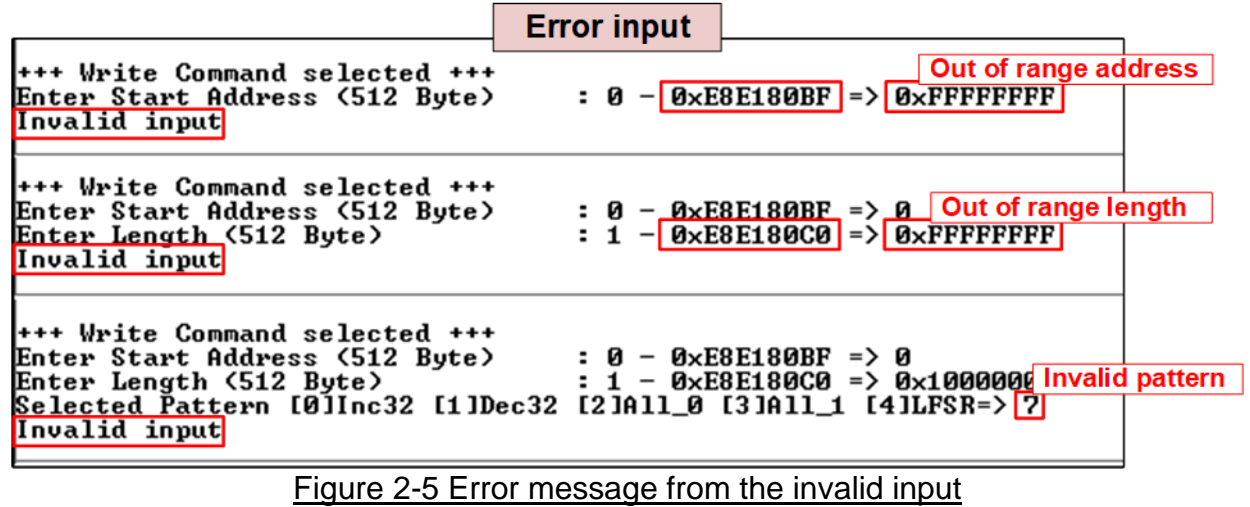

<span id="page-5-0"></span>[Figure 2-5](#page-5-0) shows the example when the input is out-of-range from the recommended value. The console displays "Invalid input" and then the operation is cancelled.

#### <span id="page-6-0"></span>**2.3 Read Command**

Select '2' to send Read command to RAID0.

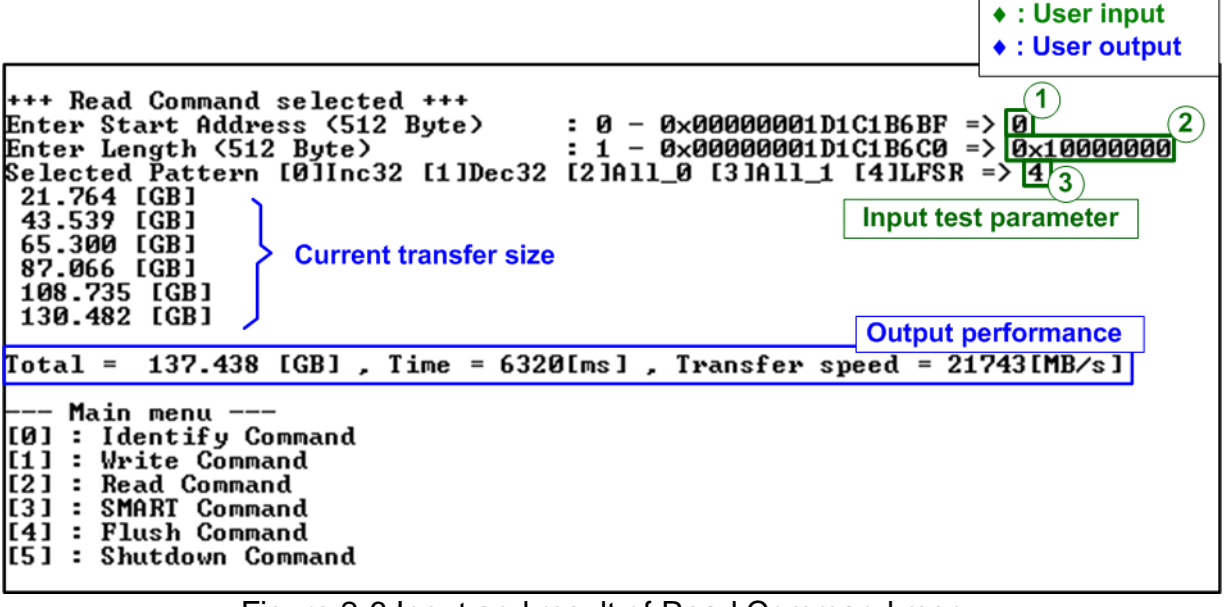

Figure 2-6 Input and result of Read Command menu

User inputs three parameters as follows.

- 1) Start Address: Start address to read RAID0 in 512-byte unit. The input is decimal unit when the input is only digit number. User can add "0x" to be a prefix for hexadecimal unit.
- 2) Transfer Length: Total transfer size as 512-byte unit. The input is decimal unit when the input is only digit number. User can add "0x" to be a prefix for hexadecimal unit
- 3) Test pattern: Select test data pattern to verify data from RAID0. Test pattern must be matched with the pattern using in Write Command menu. There are five patterns, i.e., 32-bit incremental, 32-bit decremental, all-0, all-1, and 32-bit LFSR counter

Similar to Write command menu, test system starts reading data from RAID0 when all inputs are valid. During reading data, current transfer size is displayed on the console every second to show that system is still alive. Total size, total time usage, and test speed are calculated and displayed after finishing data transferring.

#### *Note:*

- *1) The read performance of some SSDs when using all-zero pattern is better than using LFSR pattern.*
- 2) *Similar to Write command, when 4 SSDs are different, performance of RAID0 is limited by 4 times of the slowest SSD performance.*

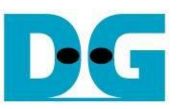

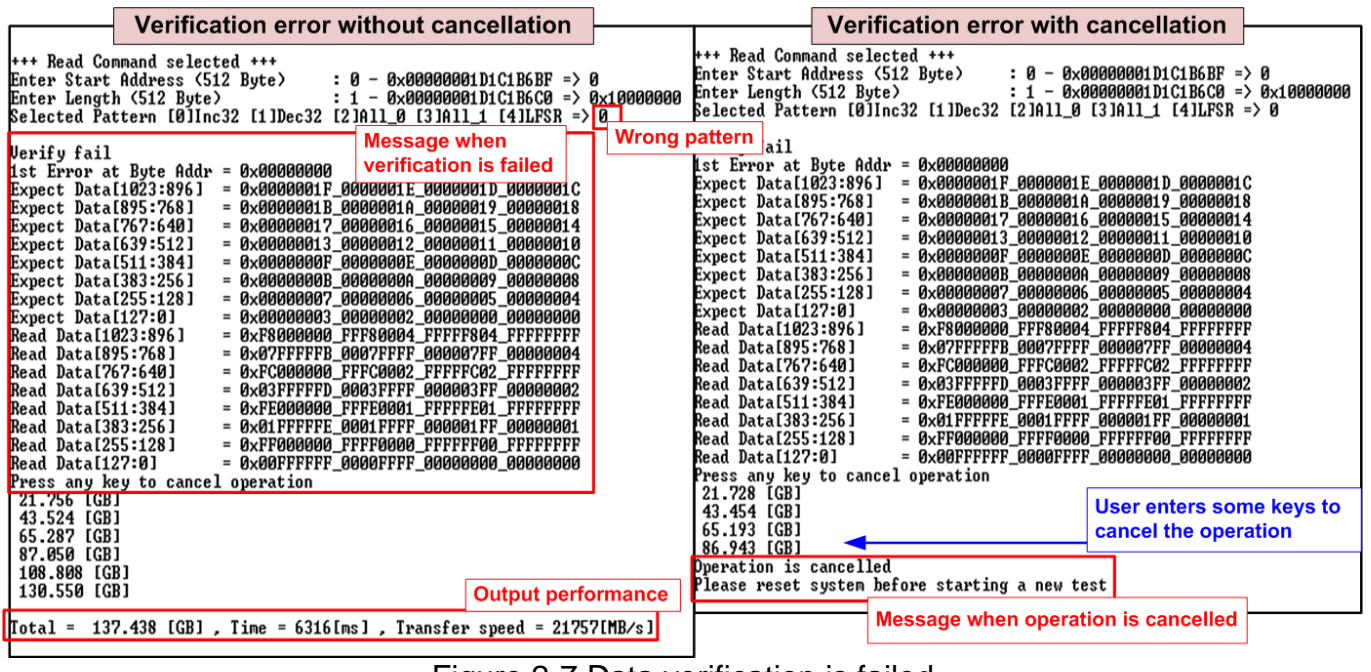

Figure 2-7 Data verification is failed

<span id="page-7-0"></span>[Figure 2-7](#page-7-0) shows error message when data verification is failed. "Verify fail" is displayed with the information of the 1st failure data, i.e., the error byte address, the expected value, and the read value. User can press any key(s) to cancel read operation or wait until finishing Read command. Without cancelling the operation, the read operation finally runs completely and displays the performance on the console as a test result.

When cancelling the operation, the read command still runs as the background process. Therefore, the operation does not complete in the good sequence. It is recommended to power-off/on AB18 and then presses "RESET" button to restart system.

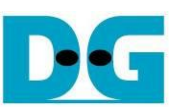

#### <span id="page-8-0"></span>**2.4 SMART Command**

Select '3' to send SMART command to RAID0.

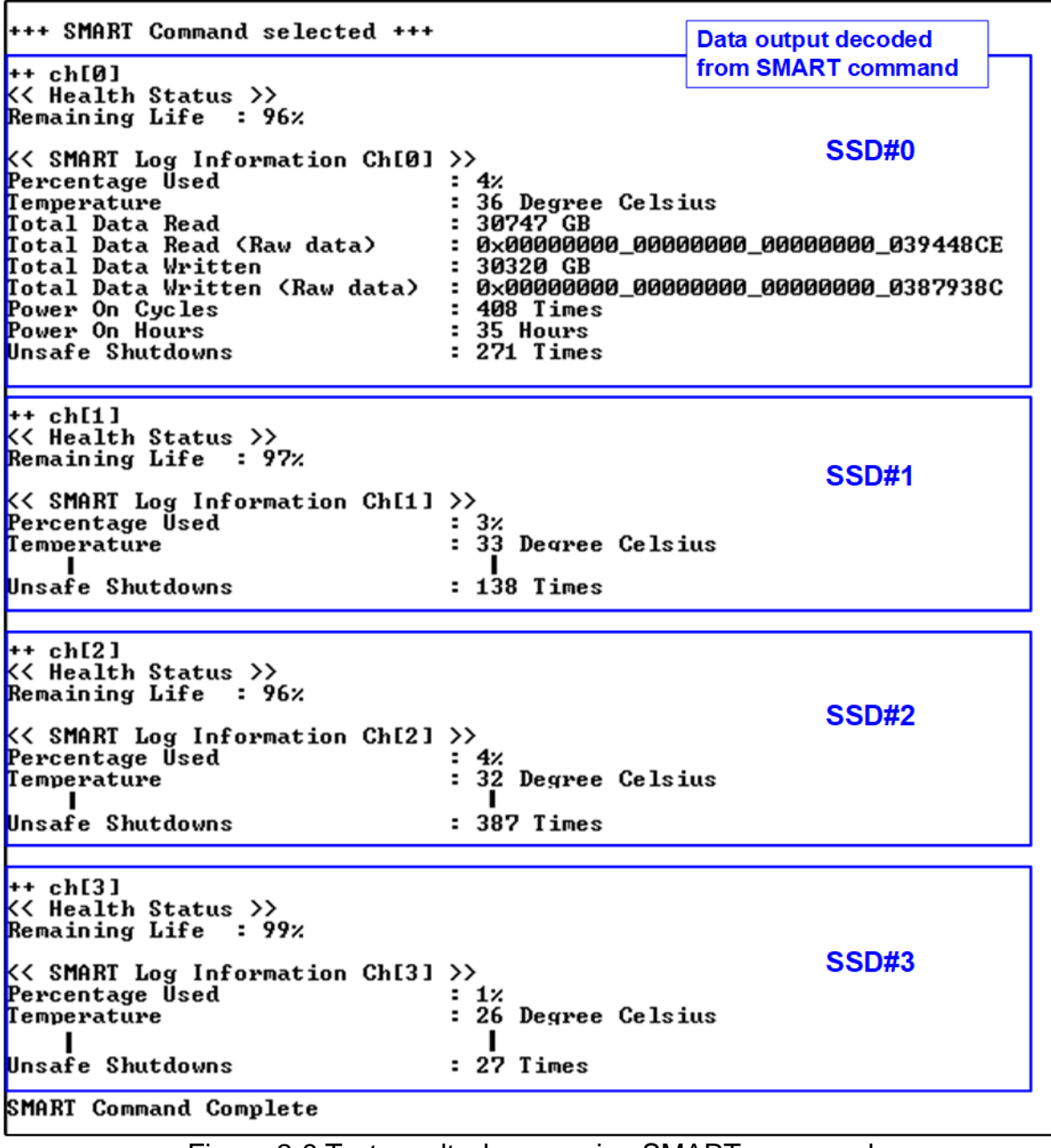

<span id="page-8-1"></span>Figure 2-8 Test result when running SMART command

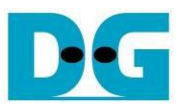

After finishing the operation, SMART/Health Information (output from SMART command) of four SSDs are displayed as shown in [Figure 2-8.](#page-8-1) The console shows Health status and SMART log information. Health status shows the remaining life of the SSD in percent unit which is calculated from Percentage Used in the SMART log information.

The SMART log information shows seven parameters, described as follows.

- 1) Percentage Used
- 2) Temperature in °C unit.
- 3) Total Data Read decoded as GB/TB unit. Also, raw data without decoding is displayed in 128-bit hexadecimal unit. The unit size of raw data is 512,000 bytes.
- 4) Total Data Written decoded as GB/TB unit. Also, raw data without decoding is displayed in 128-bit hexadecimal unit. The unit size of raw data is 512,000 bytes.
- 5) Power On Cycles: Display the number of power cycles.
- 6) Power On Hours: Display period of time in hours to show how long the SSD has been powered on.
- 7) Unsafe Shutdowns: Display the number of unsafe shutdowns of SSD.

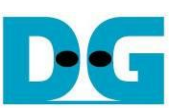

#### <span id="page-10-0"></span>**2.5 Flush Command**

Select '4' to send Flush command to RAID0.

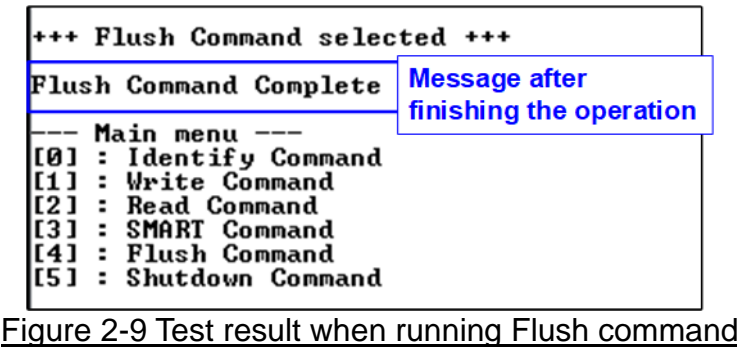

"Flush Command Complete" is displayed after finishing Flush operation.

#### <span id="page-10-1"></span>**2.6 Shutdown Command**

Select '5' to send Shutdown command to RAID0.

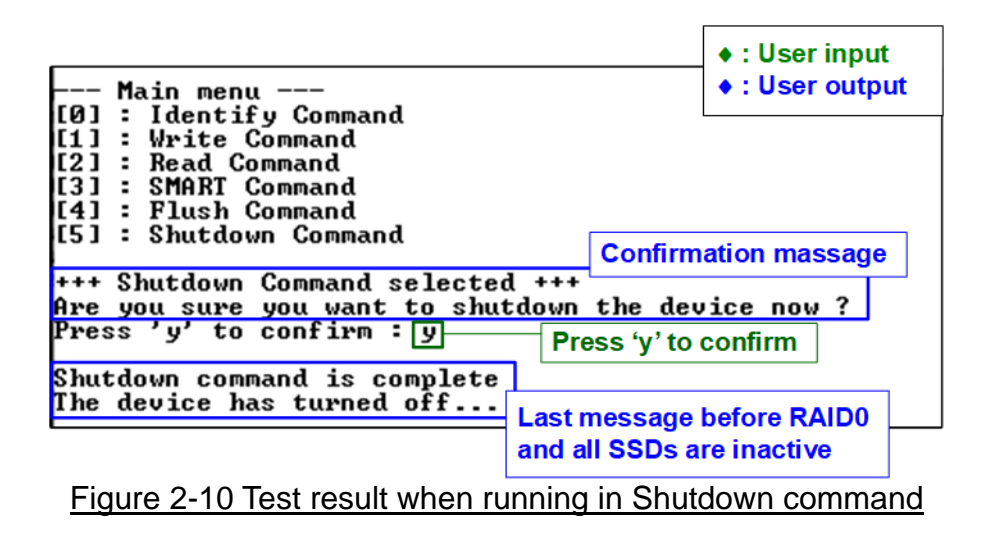

The confirmation message is displayed on the console. User enters 'y' or 'Y' to confirm the operation or enters other keys to cancel the operation.

After finishing Shutdown operation, "Shutdown command is complete" is displayed on the console as the last message. Main menu is not displayed and user needs to power off/on the test system to start new test operation.

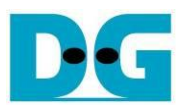

## <span id="page-11-0"></span>**3 Revision History**

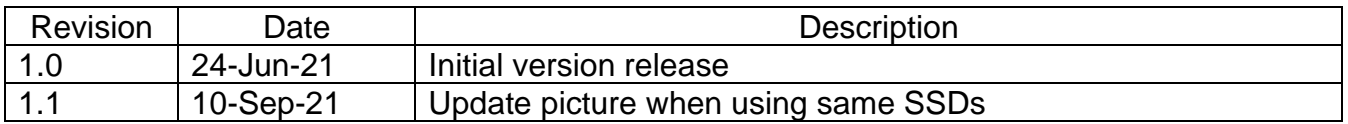